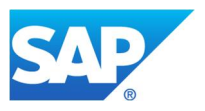

# **Best-Practice Document (RUN Phase)**

# **Influences of Financial Data Model Changes to DVM Strategies**

Data model changes by SAP Simple Finance & SAP S/4HANA Finance

> Dietmar-Hopp-Allee 16 D-69190 Walldorf DATE June 2016

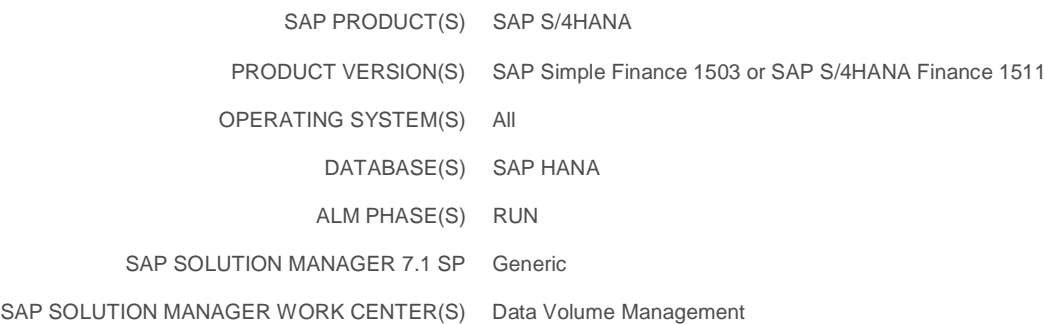

© 2016 SAP SE or an SAP affiliate company

Influences of Financial Data Model Changes to DVM Strategies

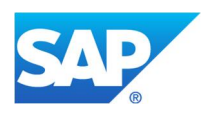

## **Table of Contents**

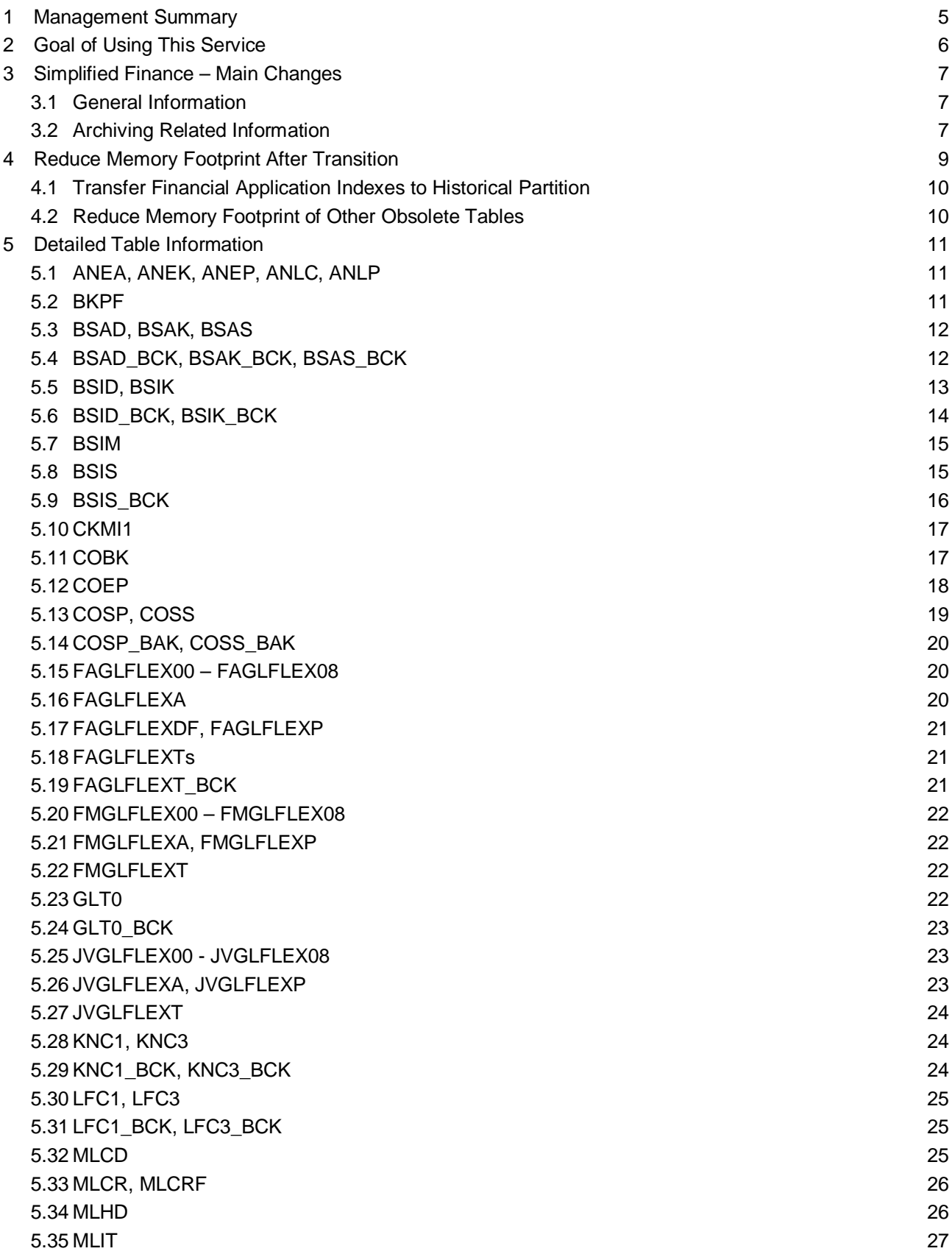

Influences of Financial Data Model Changes to DVM Strategies

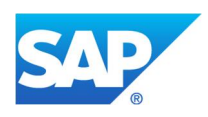

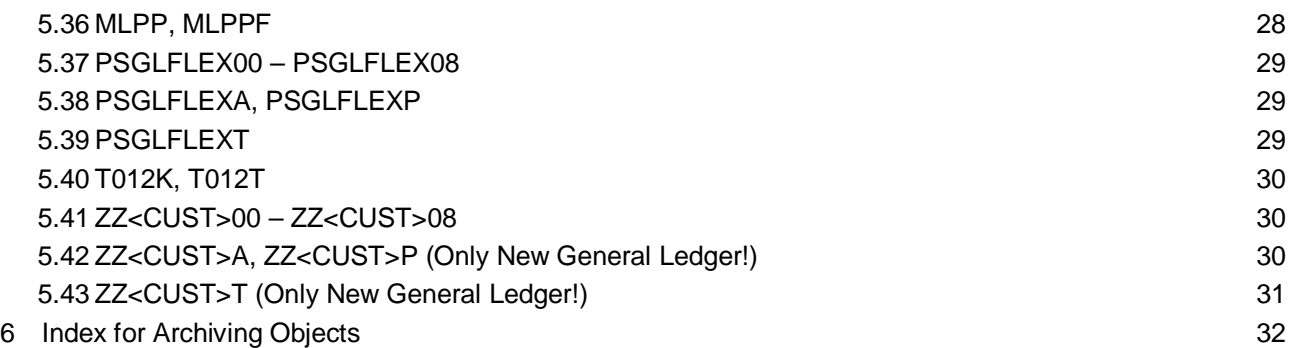

Influences of Financial Data Model Changes to DVM Strategies

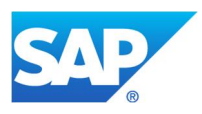

## **Change History:**

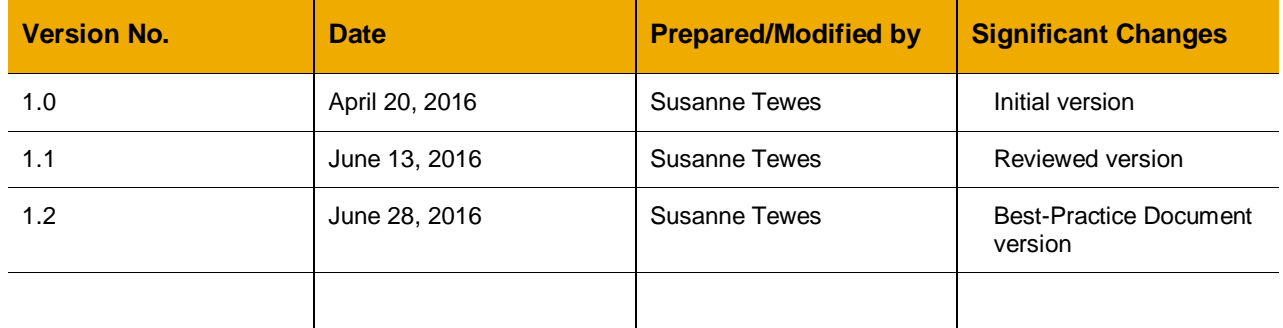

Influences of Financial Data Model Changes to DVM Strategies

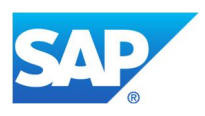

### **1 Management Summary**

This document gives an overview about required adaptions in your data volume management concept when migrating to SAP S/4HANA **and** using SAP Simple Finance 1503 (SAP Simple Finance) or SAP S/4HANA Finance 1511 (SAP S/4HANA Finance). Effects caused by changes in the data model by SAP Simple Logistics are **not** discussed in this document.

Due to data model changes within the new financial structure, there might be changes necessary to existing data volume management (DVM) concepts (for example, tables that were formerly archived might become obsolete and, as a consequence, archiving is no longer needed).

In addition, by using SAP Simple Finance or SAP S/4HANA Finance, archiving was partly replaced with a new data management technology: data aging in the financials area. The target of data aging is to reduce the main memory consumption of the system. In contrast to archiving, which moves data from the database to an archive file, data aging moves data from one (current) partition into another (historical) partition by leaving the data inside the database.

In this document, we will give you an overview about changed financial data models structured by tables and relevant archiving objects. The focus is on the most important tables and tables that cause the largest data volumes.

The document does not cover the complete financial data models/tables.

Influences of Financial Data Model Changes to DVM Strategies

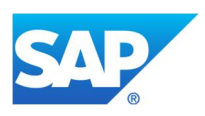

## **2 Goal of Using This Service**

By using this document, you will:

- · Get an overview about required adaptions in your data volume management concept when migrating to SAP S/4HANA AND using SAP Simple Finance 1503 or SAP S/4HANA Finance 1511.
- · Understand the impact of the migration on the most important tables / tables which cause the largest data volumes.
- · Get an insight in data aging in the financials area and realize the differences to data archiving.

The document does not cover the complete financial data models/tables.

## **Best-Practice Document** Influences of Financial Data Model Changes to DVM Strategies

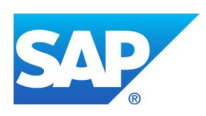

## **3 Simplified Finance – Main Changes**

#### **3.1 General Information**

As part of SAP S/4HANA, a new, next generation business suite, SAP Simple Finance and SAP S/4HANA Finance provide one common view of all information across finance to provide instant insight and drive enterprise-wide strategic value. They come with a simplified data model allowing for higher flexibility and throughput. A migration of the application data to the new data model happens during the migration to SAP Simple Finance and the conversion to SAP S/4HANA Finance.

SAP HANA is the underlying platform allowing for higher speed, simplification, and innovation. A migration of the underlying database needs to happen before or together with the migration to SAP Simple Finance or SAP S/4HANA Finance.

The idea behind the simplified data model is the harmonization of internal and external accounting into a single universal journal. Basically there is one line item table (technical name: ACDOCA) with full detail for all applications—for instant insight and easy extensibility. The data is only stored once; that is, there is no more reconciliation needed between the financial modules. Fast multi-dimensional reporting is possible on the universal journal without replicating data.

The following picture gives you a graphical overview about the universal journal as a combination of different sources:

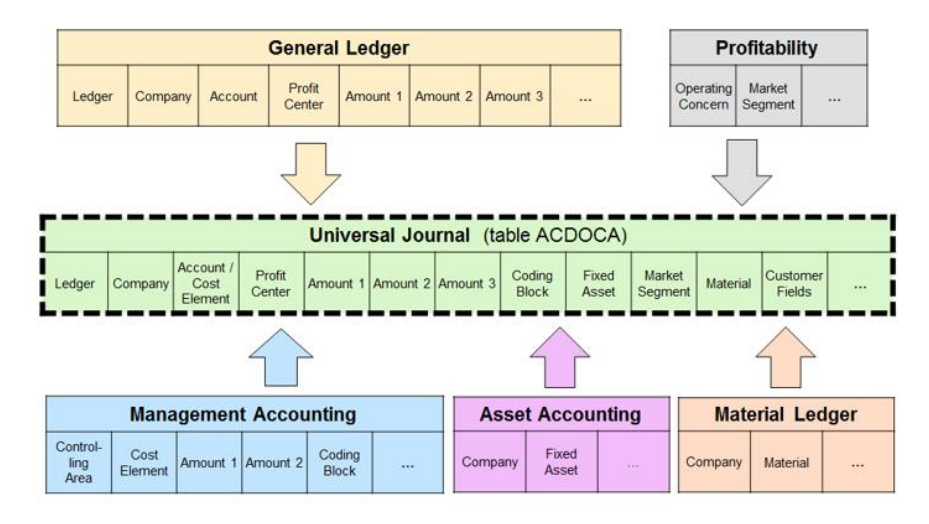

Technically, the corresponding line item tables of the underlying modules are fully or partially replaced with the Universal Journal table. In addition, index tables and totals tables are obsolete because data can be retrieved in real time from the line item tables. All SAP and custom code reading the obsolete tables still works via socalled compatibility views for these tables.

#### **3.2 Archiving Related Information**

The archiving object of FI-Documents (FI\_DOCUMNT) has been replaced by the corresponding aging object Journal Entry (FI\_DOCUMENT). As of SAP Simple Finance, the aging object additionally handles table ACDOCA and the corresponding information from other applications.

Influences of Financial Data Model Changes to DVM Strategies

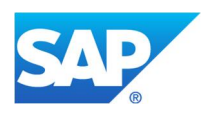

Due to the elimination of totals in SAP Simple Finance, the following archiving objects are obsolete:

- FITF GLC (Classic GL Transaction Figures)
- FI\_TF\_GLN (New GL Transaction Figures)
- · FI\_TF\_DEB (AP Transaction Figures)
- FI\_TF\_CRE (AR Transaction Figures)
- CO\_TOTAL (CO Totals)
- · CO\_TOTAL\_AO (CO Total Records for Reconciliation Objects)

Due to persisting information in table ACDOCA that was persisted in application-dependent tables before SAP Simple Finance, the following archiving objects are obsolete and the data volume is handled by the aging object:

- CO ITEM (CO Line Items)
- · CO\_ITEM\_AO

For the same reason, some more archiving objects are partly affected. They still work by writing a copy of the data into the archive (after transformation to the old structure), but do not delete the corresponding table entry in ACDOCA, as the entry might be needed for a different application. Doing so, the archived data remains selfcontained. They do delete all entries not stored in ACDOCA. Afterward, this entry is moved to the historical part of the database by the aging object. The affected archiving objects are:

- All archiving objects based on archiving class K\_COSTS (for example,, SD\_VBAK): CO documents and totals, Actuals (value type 04)
- AM\_ASSET (Asset Management): AA Document and part of the totals
- CO\_ML\_BEL (Material Ledger Document): ML documents in some scenarios are stored in ACDOCA
- · CO\_ML\_IDX (ML Index): Indices posted after migration to SAP Simple Finance are calculated out of ACDOCA
- · CO\_ALLO\_ST (Fully Reversed Documents)

All other archiving objects in the finance area, like FI-SL document, are not affected.

For more information, please check SAP Notes 2027048 and 2190848.

Influences of Financial Data Model Changes to DVM Strategies

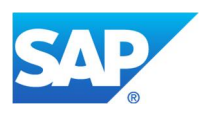

## **4 Reduce Memory Footprint After Transition**

As already mentioned, due to data model changes in new releases, some tables become completely or partly obsolete. The content of concerned tables will be transferred into new data structures during transition. For reconciliation purposes, the original content won't be automatically deleted in the old tables. Therefore, to reduce your memory footprint of these tables/entries, you should consider carefully the steps mentioned in the relevant chapters for the corresponding tables.

A combination of the two methods is possible:

- · Transfer financial application indexes to historical partition
- · Reduce memory footprint of obsolete tables

Make sure that these steps are executed after a successful transition and faultless reconciliation.

In general, after a successful SAP S/4HANA transition, you still need secondary financial application indices (for example, former tables BS\*S, BS\*D, BS\*K) for already archived financial documents.

Reason for this: During transition, dedicated content of financial tables will be replicated into new financial table ACDOCA, but financial application indices won't be needed any longer because their information will be taken out of ACDOCA. Nevertheless, all application index entries will be copied during transition into backup tables (for example, BSIS\_BCK).

If you have already archived financial documents (that is, BSEG entry is no longer available in your old system, but relevant application index, for example, BSIS entry, is still existing), there won't be any entry in ACDOCA for this document! Therefore you still need the relevant application index (for example, for auditing purposes).

To handle those application index entries for which a relevant financial document is not yet archived (that is, field XARCH = blank), you have the following options:

- Leave them in current partition of BS\*\_BCK table
- Move them into historical partition of BS\*\_BCK table (see chapter *Transfer Financial Application Indexes to Historical Partition*)
- Delete them before moving to historical partition (see SAP Note 2190137 and chapter *Reduce Memory Footprint of Other Obsolete Tables*)

To handle those application index entries for which a relevant financial document is already archived in the old system (that is, filed XARCH <> blank), you have the following options:

- Leave them in current partition of BS\* BCK table
- Move them into historical partition of BS\*\_BCK table (see chapter *Transfer Financial Application Indexes to Historical Partition*)
- Delete them in the old system by use post-processing relevant archiving object FI\_DOCUMNT

Check if you still need these kind of entries for auditing purposes or not. If you still need these application indices, don't delete them before transition. We recommend that you migrate them and transfer to historical partition.

## **Best-Practice Document** Influences of Financial Data Model Changes to DVM Strategies

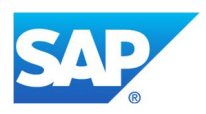

#### **4.1 Transfer Financial Application Indexes to Historical Partition**

If you use data aging, you can transfer dedicated financial application index tables to the historical partition and therefore reduce the memory footprint.

Within transaction SPRO, you can choose *Migration to SAP S/4HANA Finance*  $\rightarrow$  Activities after Migration  $\rightarrow$ *step: Transfer Application Indexes* or you can go directly to transaction FINS\_MIG\_INIT\_COLD.

This transaction will take care of financial application indexes (BSIS\_BCK, BSAS\_BCK, BSID\_BCK, BSAD\_BCK, BSIK\_BCK, and BSAK\_BCK) and update the aging date (field: *\_DATAAGING*).

Depending on whether the corresponding line item is already archived or not, the aging date is updated by the following logic:

- Archived entries (that is, field  $XARCH = filled$ ) will get aging date by posting or clearing date
- Not-yet-archived entries (that is, field XARCH = blank) will get date =  $1.1.0001$

Afterward, the entries will be transferred into the historical partition (either when reaching the corresponding residence time for archived entries or immediately for not-yet-archived entries).

Prerequisites:

- Business function for data aging is activated
- You have created partitions for partitioning object FI\_INDEX

It is very important that you perform this step after successful transition in order to free the memory consumption within current store.

#### **4.2 Reduce Memory Footprint of Other Obsolete Tables**

In addition to the steps in chapter *Transfer Financial Application Indexes to Historical Partition* it is also important to reduce memory footprint for obsolete tables other than financial application indexes. You can find more information about how to do this in SAP Note 2190137.

The SAP Note gives you a list of relevant tables and what kind of entries are obsolete or will be kept.

Report FINS\_MIG\_OBSOLETE\_DB\_DEL supports you in moving the relevant table content into historical partition. Afterward, you can reduce further database load by exporting this data from historical partition to the file system. Please check SAP Note 2190137 for detailed information.

Please check this note carefully after your successful transition, as it will really help you in reducing main memory footprint.

Influences of Financial Data Model Changes to DVM Strategies

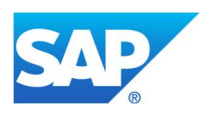

## **5 Detailed Table Information**

In the following chapters, you will get more information about tables that are touched by the data model changes. The information is structured into the following topics:

- **Former archiving object:** name of archiving object used in classic financial world (no use of SAP Simple Finance or SAP S/4HANA Finance)
- **New status:** gives you information if the table is still needed or only partly needed within SAP Simple Finance or SAP S/4HANA Finance
- **Data aging object:** gives you the technical name of available data aging object - **Relevant SAP Notes:**
- lists useful SAP Notes for this table - **Additional information:**
- hints and recommendations for possible adaptions of your DVM strategy or useful actions to do before transition

#### **5.1 ANEA, ANEK, ANEP, ANLC, ANLP**

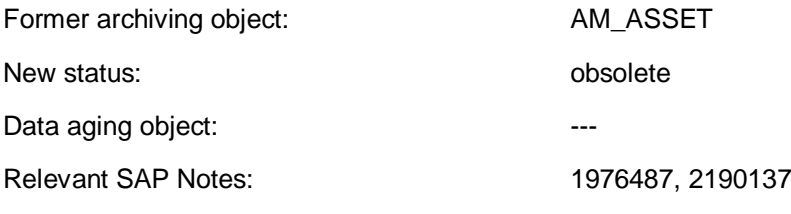

Additional information:

**Actual data** of tables ANEK, ANEP, ANEA, ANLP, and ANLC is now stored in table ACDOCA. Data of table ANEK is stored in BKPF.

**Non-actual items** like statistical data (for example, calculation for tax purposes) are now stored in table FAAT\_DOC\_IT. Plan data (previously stored in ANLP and ANLC) is stored in FAAT\_PLAN\_VALUES.

Please follow the recommendations of SAP Note 2190137 to free unrequired space after successful transition. All content of ANEA, ANEK, ANEP, ANLC, and ANLP will be deleted.

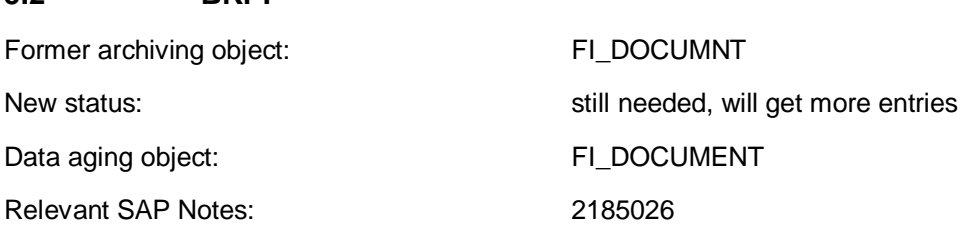

Additional information:

**5.2 BKPF**

As of sFIN 1503 (SAP\_FIN 720), the controlling document was transferred to the new table ACDOCA; table BKPF will get more entries. (Now, BKPF will also get an entry for all CO-relevant postings updated in ACDOCA.)

Migrated CO documents from old systems will only get an entry in BKPF if there is a relationship to an accounting document. Please check SAP Note 2185026 for further information.

Influences of Financial Data Model Changes to DVM Strategies

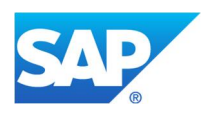

In the future, it is planned to replace table COBK with table BKPF.

Also, table ANEK will store additional data in table BKPF.

Relevant for DVM strategy: Please be aware that growth of table BKPF will increase.

#### **5.3 BSAD, BSAK, BSAS**

Former archiving object: FI\_DOCUMNT

New status:  $\blacksquare$  obsolete (will be transferred into backup tables BSAx BCK)

Data aging object: ---

Relevant SAP Notes: 1976487

Additional information:

During transition, tables BSAD/BSAK/BSAS will be transferred completely into table BSAD\_BCK/BSAK\_BCK/BSAS\_BCK. To lower transition time, please check if the size of BSAD/BSAK/BSAS can be reduced to a minimum in the old system.

Tables BSAD\_BCK/BSAK\_BCK/BSAS\_BCK save some data in the historical partition (that is, all entries with BSAx\_BCK-XARCH <> blank). To avoid unnecessary space requirements in the historical partition, please check if those entries (BSAx-XARCH <> blank) are needed for special purposes (for example, auditor requirement). If not, please delete them in the old system. You can do this by use of post-processing program for archiving object: FI\_DOCUMNT report: FI\_DOCUMNT\_PST (as of SAP ERP 6.0). Prior to SAP ERP 6.0, post-processing program SAPF048I was used.

For further handling, the information given for table BSAD\_BCK/BSAK\_BCK/BSAS\_BCK.

#### **5.4 BSAD\_BCK, BSAK\_BCK, BSAS\_BCK**

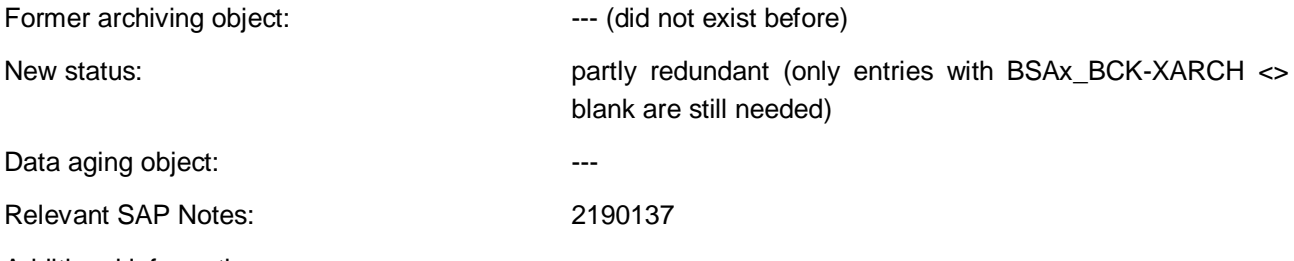

Additional information:

During upgrade, the original table BSAD/BSAK/BSAS will be transferred into BSAD\_BCK/BSAK\_BCK/ BSAS\_BCK and therefore all data from BSAD/BSAK/BSAS will be saved in the first step.

Please ensure that for financial application index tables, you perform the activity "transfer application indexes'" after successful transition by following the menu path:

Within transaction SPRO, you can choose

step: *Migration to SAP S/4HANA Finance*

- à *Activities after Migration*
- à step: *Transfer Application Indexes* or you can go directly to transaction FINS\_MIG\_INIT\_COLD.

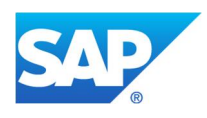

This transaction will take care of financial application indexes (BSIS BCK, BSAS BCK, BSID BCK, BSAD\_BCK, BSIK\_BCK, and BSAK\_BCK) and update the aging date (field: *\_DATAAGING*).

Depending on whether the corresponding line item is already archived or not, the aging date is updated by the following logic:

- Archived entries (that is, field XARCH = filled) will get aging date by posting or clearing date
- Not-yet-archived entries (that is, field  $XARCH = blank$ ) will get date  $= 1.1.0001$

Afterward, the entries will be transferred into the historical partition (either when reaching the corresponding residence time for archived entries or immediately for not-yet-archived entries). As not-yet-archived entries are still available in table ACDOCA (via transition from table BSEG into ACDOCA), the corresponding BSA\* BCK entries won't be needed any longer. The relevant information will be taken out of table ACDOCA. In contrast, already archived financial documents are no longer available in ACDOCA and therefore the financial information (for example, for auditing purposes) can be taken out of BSA\* BCK or out of relevant archiving file.

As a prerequisite, you need to have created a partition for partitioning object FI\_INDEX.

It is very important that you perform this step after successful transition in order to free the memory consumption within current store.

Finally, you can delete the no-longer-required entries in BSAD\_BCK/BSAK\_BCK/BSAS\_BCK (that is, not-yetarchived entries, BSAx BCK-XARCH = blank) by using report FINS MIG OBSOLETE DB DEL and the mentioned additional steps (check SAP Note 2190137 for further details) after successful transition and reconciliation to free space in the historical partition. All entries in BSA\* BCK with field XARCH <> blank (that is, all records which are archived in the old system) will remain in the historical partition.

If you plan to execute deletion report of SAP Note 2190137, you can skip the activity "transfer application indexes".

For more information, check chapter 4: *Reduce Memory Footprint After Transition*.

#### Relevant for DVM strategy:

Because entries with BSAx BCK-XARCH <> blank will stay in the historical partition, please check if those entries are needed for special purposes (for example, auditor requirement). If not, please delete them in the old system before transition. You can do this by using post-processing program for archiving object: FI\_DOCUMNT report: FI\_DOCUMNT\_PST (as of SAP\_ERP 6.0). Prior to SAP\_ERP 6.0, post-processing program SAPF048I was used. By doing this, you can avoid unnecessary space requirements in the historical partition. Furthermore, deletion of those entries in historical partition is currently not possible.

#### **5.5 BSID, BSIK**

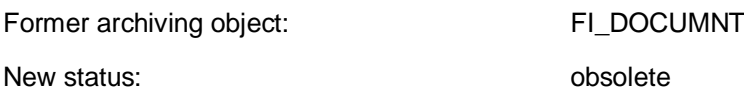

Influences of Financial Data Model Changes to DVM Strategies

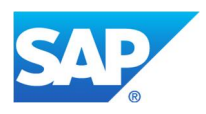

Data aging object: The Contract of the Contract of the Contract of the Contract of the Contract of the Contract of the Contract of the Contract of the Contract of the Contract of the Contract of the Contract of the Contrac

Relevant SAP Notes: 1976487, 2190137

Additional information:

During transition the table BSID/BSIK will be transferred completely into table BSID\_BCK/BSIK\_BCK, thus it makes sense to reduce the size of BSID/BSIK in the old system to a minimum.

Table BSID\_BCK/BSIK\_BCK saves ALL data in the historical partition. To avoid unnecessary space requirements, after successful transition please delete all the content of BSID\_BCK/BSIK\_BCK by using the cleaning report and additional listed steps from SAP Note 2190137. For further handling, also check the information given for table BSID\_BCK/BSIK\_BCK.

#### **5.6 BSID\_BCK, BSIK\_BCK**

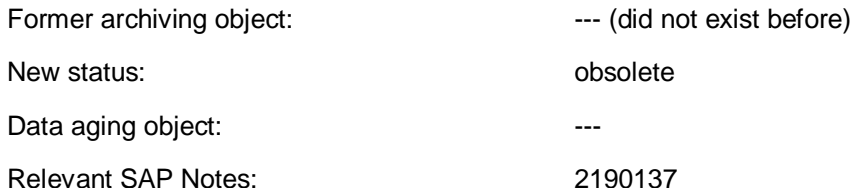

Additional information:

During upgrade, the original table BSID/BSIK will be renamed to BSID\_BCK/BSIK\_BCK and therefore all data from BSI/BSIK will be saved in the first step.

Please ensure that for financial application index tables, you perform the activity "transfer application indexes" after successful transition by following the menu path:

Within transaction SPRO, you can choose step: *Migration to SAP S/4HANA Finance*

à *Activities after Migration*

à step: *Transfer Application Indexes* or you can go directly to transaction FINS\_MIG\_INIT\_COLD.

This transaction will take care of financial application indexes (BSIS\_BCK, BSAS\_BCK, BSID\_BCK, BSAD\_BCK, BSIK\_BCK, and BSAK\_BCK) and update the aging date (field: *\_DATAAGING*).

Depending on whether the corresponding line item is already archived or not, the aging date is updated by following logic:

- Archived entries (that is, field XARCH = filled) will get aging date by posting or clearing date
- Not-yet-archived entries (that is, field XARCH = blank) will get date =  $1.1.0001$ .

In general, entries in BSID and BSIK will never be archived (because they include open items); therefore, all entries from BSID\_BCK and BSIK\_BCK will get aging date = 1.1.001 and can be immediately moved into historical partition.

Afterward, the entries will be transferred into the historical partition (either when reaching the corresponding residence time for archived entries or immediately for not-yet-archived entries). As a prerequisite, you need to have created a partition for partitioning object FI\_INDEX.

It is very important that you perform this step after successful transition in order to free memory consumption within the current store.

Influences of Financial Data Model Changes to DVM Strategies

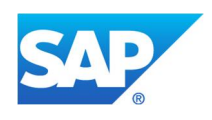

Finally, you can delete the no-longer-required entries in BSID BCK/BSIK BCK by use of report FINS\_MIG\_OBSOLETE\_DB\_DEL and the mentioned additional steps (please check SAP Note 2190137 for further details) after successful transition and reconciliation to free space in the historical partition.

Please take care of the different handling to tables BSAD\_BCK/BSAK\_BCK/BSAS\_BCK, for which only entries with  $XARCH = blank$  will be deleted!

If you plan to execute the deletion report of SAP Note 2190137, you can skip the activity "transfer application indexes".

For further information, check chapter 4: *Reduce Memory Footprint After Transition.*

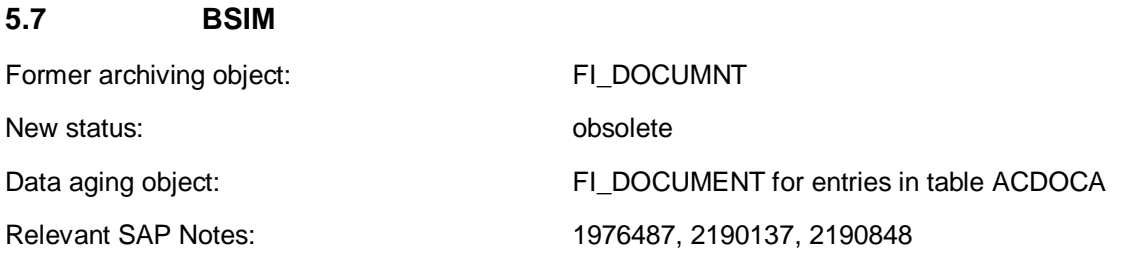

Additional information:

When using a material ledger for parallel currencies and parallel valuation purposes, table BSIM was formerly used. Now the content of BSIM will be stored in table ACDOCA. Table ACDOCA is used instead of BSIM for the above purposes.

After successful transition, please use SAP Note 2190137 to free the no longer required space with the help of the given deletion report and additional steps. All content of BSIM will be deleted.

#### **5.8 BSIS**

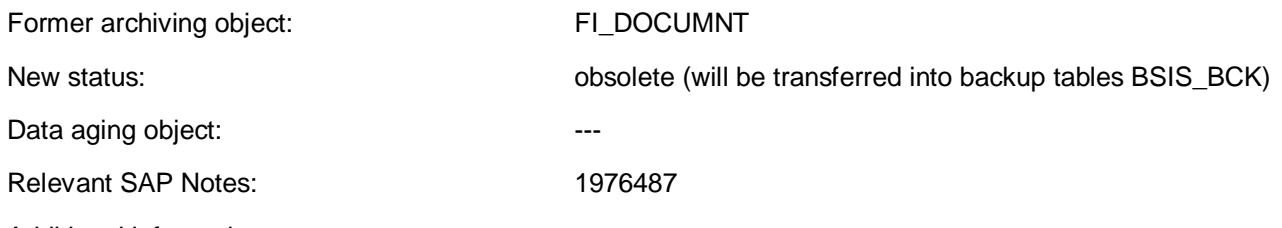

Additional information:

During transition, table BSIS will be transferred completely into table BSIS BCK. To lower transition time, please check if the size of BSIS can be reduced to a minimum in the old system.

Table BSIS\_BCK saves some data in the historical partition (that is, all entries with BSIS\_BCK -XARCH <> blank). To avoid unnecessary space requirements in the historical partition, please check if those entries (BSIS-XARCH <> blank) are needed for special purposes (for example, auditor requirement). If not, please delete them in the old system. You can do this by use of post-processing program for the archiving object: FI\_DOCUMNT: FI\_DOCUMNT\_PST (as of SAP ERP 6.0). Prior to SAP ERP 6.0, post-processing program SAPF048I was used.

For further handling, check the information given for table BSIS\_BCK.

Influences of Financial Data Model Changes to DVM Strategies

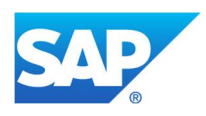

#### **5.9 BSIS\_BCK**

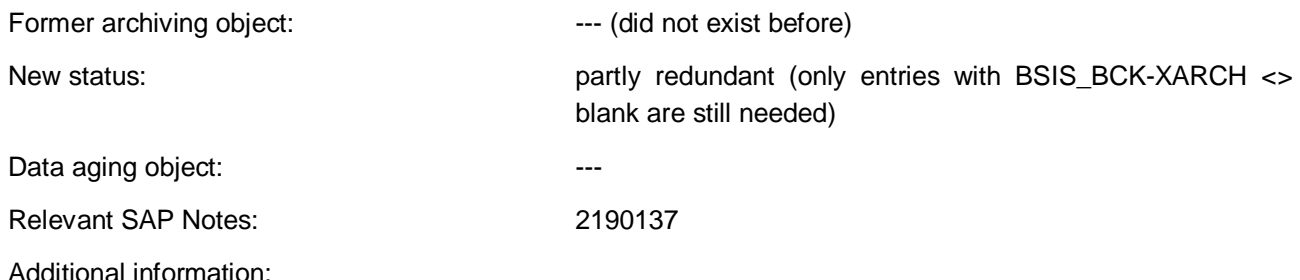

During upgrade, the original table BSIS will be renamed into BSIS\_BCK and therefore all data from BSIS will be saved in the first step.

After successful transition please ensure that for financial application index tables, you perform the activity "transfer application indexes" by following the menu path:

Within transaction SPRO, you can choose

step: *Migration to SAP S/4HANA Finance*

à *Activities after Migration*

 $\rightarrow$  step: *Transfer Application Indexes* or you can go directly to transaction FINS\_MIG\_INIT\_COLD.

This transaction will take care of financial application indexes (BSIS BCK, BSAS BCK, BSID BCK, BSAD\_BCK, BSIK\_BCK and BSAK\_BCK) and update the aging date (field: *\_DATAAGING*).

Depending on whether the corresponding line item is already archived or not, the aging date is updated by following logic:

- Archived entries (that is, field XARCH = filled) will get aging date by posting or clearing date
- Not-yet-archived entries (that is, field XARCH = blank) will get date =  $1.1.0001$

Afterward, the entries will be transferred into the historical partition (either when reaching the corresponding residence time for archived entries or immediately for not-yet-archived entries). As not-yet-archived entries are still available in table ACDOCA (via transition from table BSEG into ACDOCA), the corresponding BSIS\_BCK entries won't be needed any longer. The relevant information will be taken out of table ACDOCA. In contrast, already archived financial documents are no longer available in ACDOCA and therefore the financial information (for example, for auditing purposes) can be taken out of BSIS\_BCK or out of relevant archiving file.

You need to have created a partition for partitioning object FI\_INDEX as a prerequisite.

After successful transition, it is very important that you perform this step to free the memory consumption within current store.

Finally, you can delete the no-longer-required entries in BSIS BCK (that is, not-yet-archived entries, BSIS\_BCK-XARCH = blank) by use of report FINS\_MIG\_OBSOLETE\_DB\_DEL and the mentioned additional steps (please check SAP Note 2190137 for further details) after successful transition and reconciliation to free the space in the historical partition. All entries in BSIS BCK with field XARCH  $\lt$  blank (that is, all records that are archived in the old system) will remain in the historical partition.

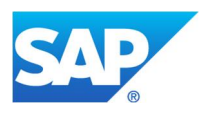

If you plan to execute the deletion report of SAP Note 2190137, you can skip the activity "transfer application indexes".

For more information, also check chapter 4: *Reduce Memory Footprint After Transition*.

#### Relevant for DVM strategy:

Because entries with BSIS\_BCK-XARCH <> blank will stay in the historical partition, please check if those entries are needed for special purposes (for example, auditor requirement). If not, please delete them in the old system before transition. You can do this by using post-processing program for archiving object: FI\_DOCUMNT report: FI\_DOCUMNT\_PST (as of SAP ERP 6.0). Prior to SAP ERP 6.0, post-processing program SAPF048I was used.

By doing this, you can avoid unnecessary space requirements in the historical partition. Furthermore, deletion of those entries in historical partition is currently not possible.

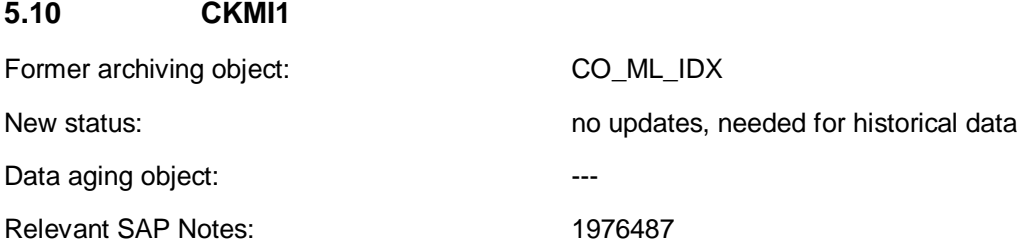

Additional information:

When using a material ledger for parallel currencies and parallel valuation purposes, table ACDOCA will be used. In SAP ERP, table CKMI1 was used. The content of CKMI1 will now be stored in table ACDOCA. CKMI1 will only remain as persistency table with historical data from before transition; no new records will be posted into table CKMI1. Because this table will stay in the current partition of SAP HANA, regular checks to determine the need of keeping these records are strongly recommended.

Archiving for this table should remain in operation until the end of the residence time for all entries. If there is no archiving concept yet for this table, it should be checked if archiving can be set up and executed before transition.

#### **5.11 COBK**

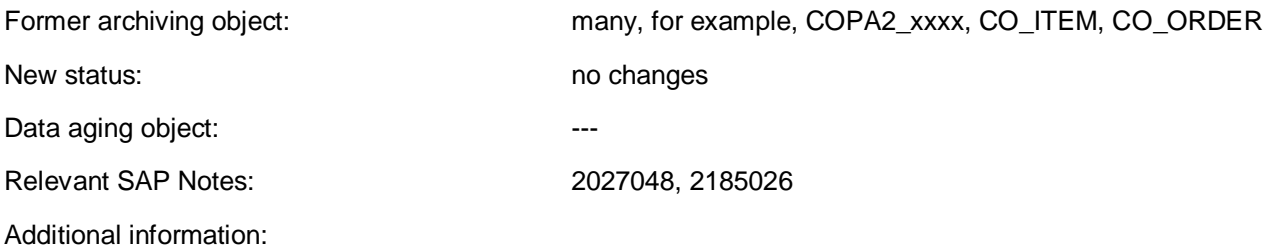

Table COBK will always be updated for ALL CO-relevant actual postings.

In addition, table BKPF will also get an entry for all CO-relevant postings that are updated in table ACDOCA (as of SAP Simple Finance 1503 (SAP\_FIN 720), the controlling document was transferred to the new table ACDOCA). Migrated CO documents from old systems will only get an entry in BKPF if there is a relationship to an FI document.

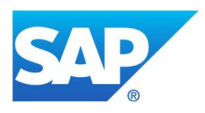

Currently, COBK is written as before.

From SAP Simple Finance 1503 onwards, archiving object CO\_ITEM won't be used anymore and data volume will be handled by the relevant aging object. To archive old entries, only use object-based archiving objects, such as CO\_ORDER, PS\_PROJECT, SD\_VBAK, PP\_ORDER, PM\_ORDER, and so on to archive CO data. For further information please check SAP Note 2027048.

#### **5.12 COEP**

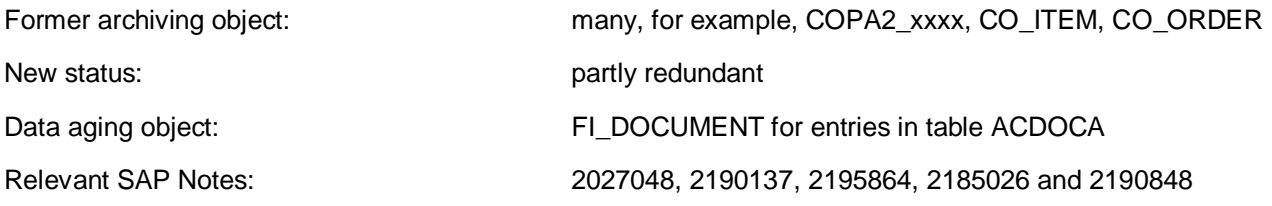

Additional information:

With SAP Simple Finance add-on 1.0 (SAP\_FIN 700), the total tables COSP and COSS were replaced by compatibility views that access table COEP internally.

From SAP Simple Finance 1503 onwards, COEP entries will be partly saved in table ACDOCA.

All entries with COEP-WRTTP = 04 will be saved in table ACDOCA and no longer in COEP. To get rid of those entries in COEP (COEP-WRTTP = 04) after successful transition, please use the deletion report and additional steps mentioned in SAP Note 2190137. Furthermore, this deletion report will also delete erroneous entries with WRTTP = U4 or = U1 created after migration AND before SAP Note 2195864 was applied.

Entries with value WRTTP = 11 will be inserted in both tables ACDOCA and COEP (please check SAP Note 2185026). The CO compatibility views always select this data from COEP for performance reasons. The new reports (VDM, SAP Fiori) read these data from ACDOCA. Therefore WRTTP = 11 can't be deleted from table COEP.

All other COEP-WRTTP entries (<> 04) will be saved in table COEP.

Relevant for DVM strategy:

As of SAP Simple Finance edition 1503 onwards, please consider the following:

If you have many entries with COEP-WRTTP = 04, please be aware that new entries will no longer be posted to COEP but only in ACDOCA. Therefore, please re-check your DVM strategy for table COEP as data growth might change.

Actuals already posted prior to SAP Simple Finance edition 1503 (in spite of the fact that they were migrated into ACDOCA) are stored in table COEP. This data is deleted by the corresponding archiving object based on archiving class K\_COSTS from COEP. Data that cannot be archived based on K\_COSTS is not archived or aged. To get rid of this old data (entered before transition) in table COEP, please proceed with existing archiving strategies. For further information, check SAP Note 2190848.

Please check your aging strategy for ACDOCA with reference to these entries.

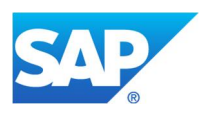

If you have many entries with COEP-WRTTP = 11, be aware that they will also be saved in table ACDOCA. Because they are also saved in COEP, please keep already existing archiving strategies for these entries in COEP.

For all other entries in COEP (WRTTP not equal 04), archiving of remaining data should be continued.

From SAP Simple Finance 1503 onwards, archiving object CO\_ITEM won't be used anymore and data volume will be handled by the relevant aging object. To archive old entries, only use object-based archiving objects, such as CO\_ORDER, PS\_PROJECT, SD\_VBAK, PP\_ORDER, PM\_ORDER, and so on to archive CO data. For further information, please check SAP Note 2027048.

#### **5.13 COSP, COSS**

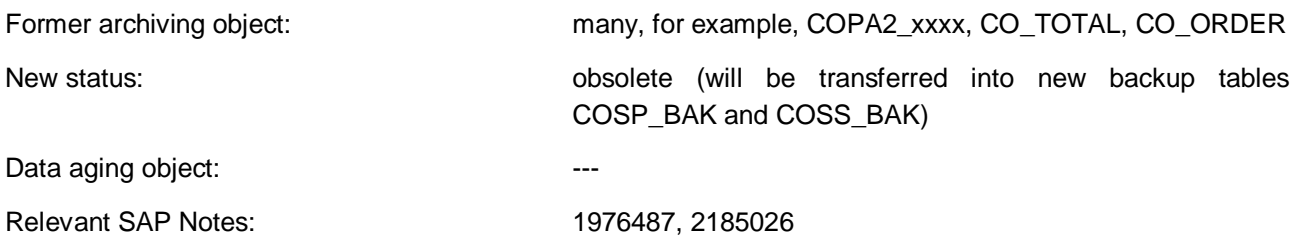

Additional information:

With SAP Simple Finance add-on 1.0 (SAP\_FIN 700), the total tables COSP and COSS were replaced by compatibility views. During transition, the system automatically transfers previous data from COSP and COSS to the relevant, new tables COSP\_BAK and COSS\_BAK.

These compatibility views for COSP and COSS calculate the actual postings from the line item table COEP on an ad-hoc basis and read the other data from the new tables COSP BAK and COSS BAK. From now on, all records with WRTTP <> 04 and <> 11 will be updated in COSP\_BAK and COSS\_BAK (for further information, please also check SAP Note 2185026).

From SAP Simple Finance 1503 onwards, table COEP will be saved partly in table ACDOCA (WRTTP = 04 and = 11, please see also chapter *COEP*). Also as a consequence, compatibility views for COSP and COSS will read relevant data from ACDOCA. But for COSP\_BAK and COSS\_BAK, there are no changes, that is, all other WRTTPs (<> 04 and <> 11) will still be updated in COSP\_BAK and COSS\_BAK.

Relevant for DVM strategy:

Please note that tables COSP and COSS will be transformed into tables COSP\_BAK and COSS\_BAK. Therefore, please adjust your existing DVM strategies to the new tables.

Entries with WRTTP <> 04 and <> 11 will be saved in COSP\_BAK and COSS\_BAK.

If you use SAP Simple Finance add-on 1.0, please check your DVM strategy for table COEP, as all former entries with WRTTP =  $04$  or = 11 for tables COSP and COSS will now be saved in COEP.

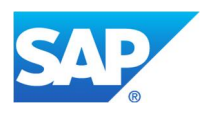

If you use SAP Simple Finance 1503, please be aware of the fact that entries with WRTTP = 04 will be saved in table ACDOCA, WRTTP = 11 will be saved in ACDOCA and COEP, and all other entries will remain in COSP\_BAK and COSS\_BAK. Please adjust your DVM strategy for COSP and COSS accordingly.

#### **5.14 COSP\_BAK, COSS\_BAK**

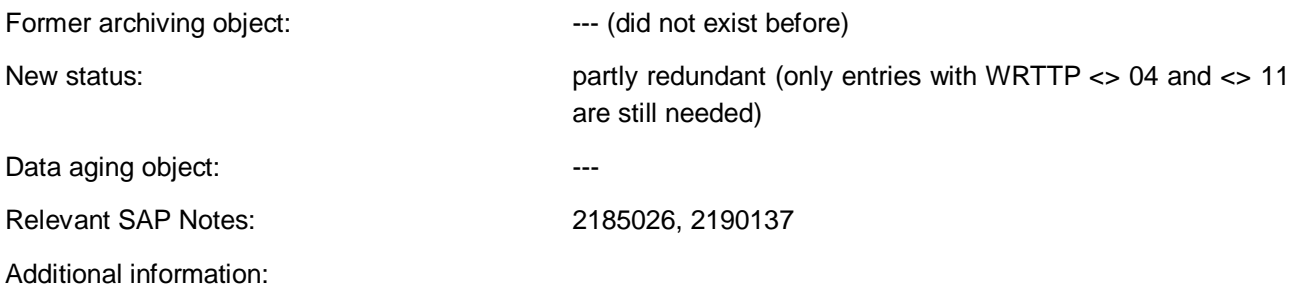

From SAP Simple Finance add-on 1.0 (SAP\_FIN 700) onwards, contents of obsolete tables COSP and COSS were transferred into backup tables COSP\_BAK and COSS\_BAK.

Since then, COSP\_BAK and COSS\_BAK will be updated with entries WRTTP <> 04 and <> 11. For further information, please check SAP Note 2185026.

After successful transition, all other non-required entries can be deleted by using the deletion report and additional steps from SAP Note 2190137.

#### **5.15 FAGLFLEX00 – FAGLFLEX08**

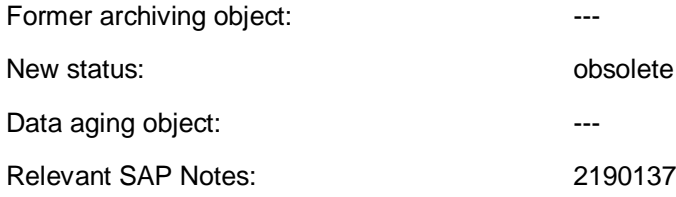

Additional information:

After successful transition, please use SAP Note 2190137 to free no-longer-required space with the help of the given deletion report and additional steps. All content of tables FAGLFLEX00 up to FAGLFLEX08 will be deleted.

#### **5.16 FAGLFLEXA**

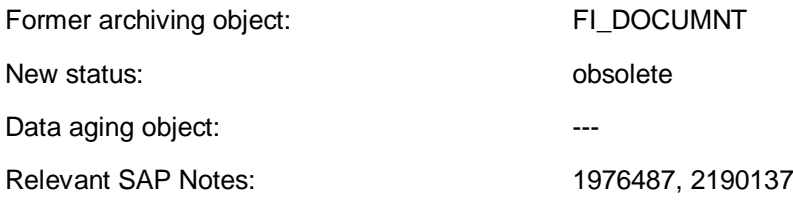

Additional information:

As of SAP Simple Finance 1503, table FAGLFLEXA will be replaced with compatibility view FGLV\_FAGLFLEXA. All entries of table FAGLFLEXA will now be saved in table ACDOCA.

After successful transition, please use SAP Note 2190137 to free no-longer-required space with the help of the given deletion report and additional steps. All content of table FAGLFLEXA will be deleted.

Influences of Financial Data Model Changes to DVM Strategies

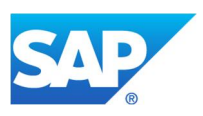

#### **5.17 FAGLFLEXDF, FAGLFLEXP**

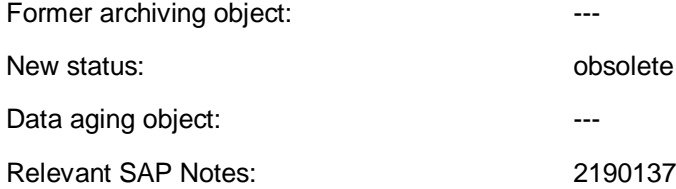

Additional information:

Table FAGLFLEXDF was only needed within SAP Simple Finance add-on 1.0.

After successful transition, please use of SAP Note 2190137 to free no-longer-required space with the help of the given deletion report and additional steps. All content of tables FAGLFLEXDF and FAGLFLEXP will be deleted.

#### **5.18 FAGLFLEXTs**

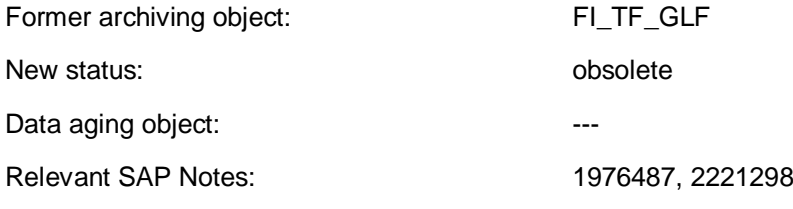

Additional information:

With SAP Simple Finance add-on 1.0 (SAP\_FIN 700), table FAGLFLEXT was replaced completely (please check further information in SAP Notes 1976487, 2221298). In the course of transition, the corresponding backup table FAGLFLEXT\_BCK will be created and filled with values of FAGLFLEXT. Original table FAGLFLEXT will be deleted during transition. For further information please, also check the chapter for table *FAGLFLEXT\_BCK*. As within FAGLFLEXT\_BCK, plan totals will remain; please check if they can be archived in the old system before transition because after the transition, data archiving of this data is no longer possible.

#### **5.19 FAGLFLEXT\_BCK**

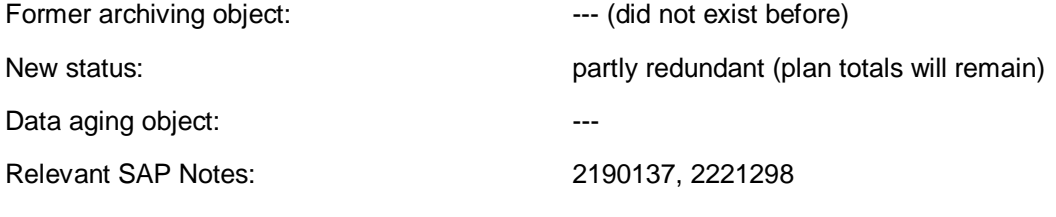

Additional information:

FAGLFLEXT BCK is the backup table of FAGLFLEXT, filled during transition, and replaces FAGLFLEXT.

After successful transition, please use of SAP Note 2190137 to free no-longer-required space with the help of the given deletion report and additional steps. The content of table FAGLFLEXT\_BCK (except for plan total records, that is,  $RRCTY = 1$ ) will be deleted.

Please keep in mind for your DVM strategy that some entries of  $FAGLFLEXT_BCK$  (those with RRCTY = 1) will still exist in the historical partition. Therefore, check carefully if they can be archived/deleted before transition.

Influences of Financial Data Model Changes to DVM Strategies

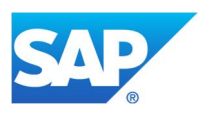

#### **5.20 FMGLFLEX00 – FMGLFLEX08**

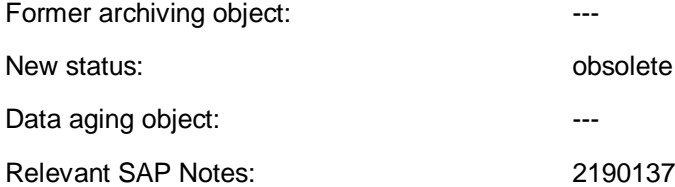

Additional information:

Tables are no longer needed. New entries will be saved in table ACDOCA. After successful transition, please use SAP Note 2190137 to free no-longer-required space with the help of the given deletion report and additional steps. All content of tables FMGLFLEX00 up to FMGLFLEX08 will be deleted.

#### **5.21 FMGLFLEXA, FMGLFLEXP**

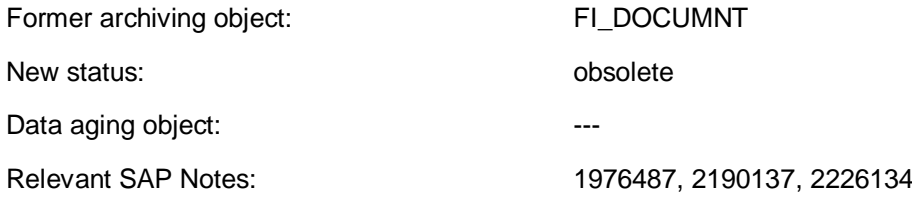

Additional information:

Table FMGLFLEXA is replaced with a compatibility view from SAP Simple Finance 1503 onwards. New entries will be saved in table ACDOCA.

After successful transition, please use SAP Note 2190137 to free no-longer-required space with the help of the given deletion report and additional steps. All content of tables FMGLFLEXA and FMGLFLEXP will be deleted.

#### **5.22 FMGLFLEXT**

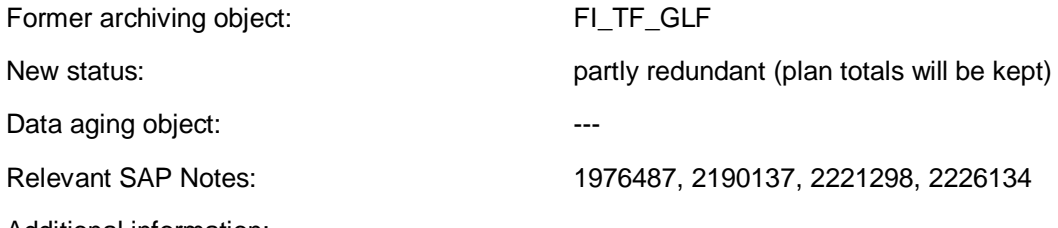

Additional information:

Table FMGLFLEXT is replaced with a compatibility view from SAP Simple Finance 1503 onwards. New entries will be saved in table ACDOCA.

After successful transition, please use SAP Note 2190137 to free no-longer-required space with the help of the given deletion report and additional steps. Content of table FMGLFLEXT (except for plan total records, that is,  $FMGLFLEXT-RRCTY = 1$ ) will be deleted.

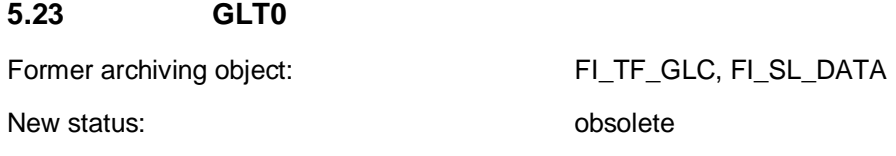

Influences of Financial Data Model Changes to DVM Strategies

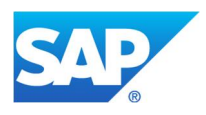

Data aging object: The Contract of the Contract of the Contract of the Contract of the Contract of the Contract of the Contract of the Contract of the Contract of the Contract of the Contract of the Contract of the Contrac

Relevant SAP Notes: 1976487, 2221298

Additional information:

Since SAP Simple Finance add-on 1.0 (SAP\_FIN 700), table GLT0 was replaced completely (please check further information in SAP Notes 1976487, 2221298). In the course of transition, the corresponding backup table GLT0\_BCK will be created and filled with values of GLT0. Original table GLT0 will be deleted during transition. For more information, please check the chapter for table *GLT0\_BCK*.

#### **5.24 GLT0\_BCK**

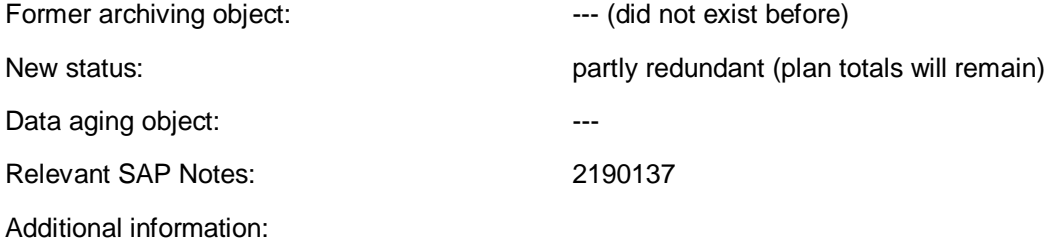

GLT0\_BCK is the backup table of GLT0, filled during transition, and replaces GLT0.

After successful transition, please use of SAP Note 2190137 to free no-longer-required space with the help of the given deletion report and additional steps. Content of table GLT0\_BCK (except for plan total records) will be deleted.

Please keep in mind for your DVM strategy that still some entries of GLT0\_BCK will exist in historical partition. Therefore check carefully if they can be archived/deleted before transition.

#### **5.25 JVGLFLEX00 - JVGLFLEX08**

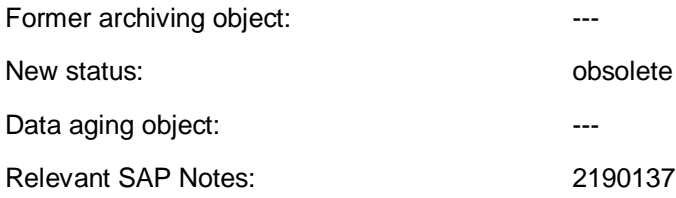

Additional information:

After successful transition, please use SAP Note 2190137 to free no-longer-required space with the help of the given deletion report and additional steps. Content of tables JVGLFLEX00 up to JVGLFLEX08 will be deleted.

#### **5.26 JVGLFLEXA, JVGLFLEXP**

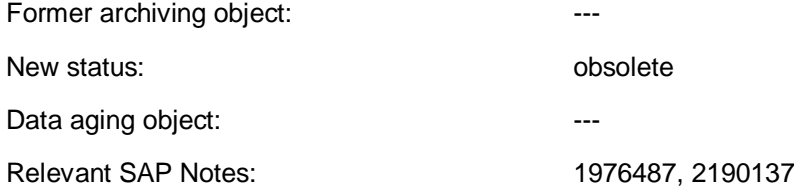

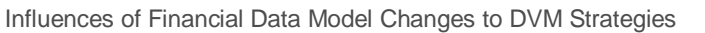

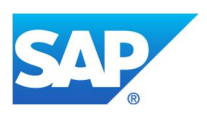

Additional information:

Tables JVGLFLEXA and JVGLFLEXP are replaced with a compatibility views from SAP Simple Finance 1503 onwards. New entries will be saved in table ACDOCA.

After successful transition, please use SAP Note 2190137 to free no-longer-required space with the help of the given deletion report and additional steps. All content of tables JVGLFLEXA and JVGLFLEXP will be deleted.

#### **5.27 JVGLFLEXT**

Former archiving object: The contract of the set of the set of the set of the set of the set of the set of the set of the set of the set of the set of the set of the set of the set of the set of the set of the set of the s

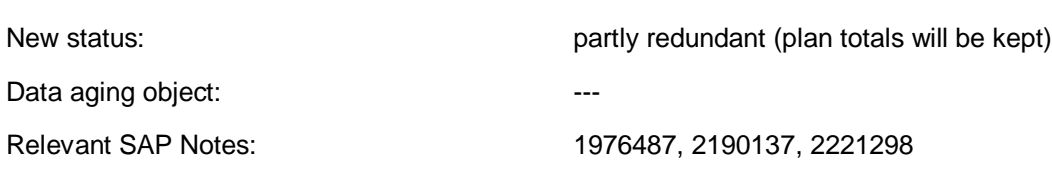

Additional information:

Table JVGLFLEXT is replaced with a compatibility view from SAP Simple Finance 1503 onwards. New entries will be saved in table ACDOCA and totals will be calculated on the fly.

After successful transition, please use SAP Note 2190137 to free no-longer-required space with the help of the given deletion report and additional steps. Content of table JVGLFLEXT (except for plan total records) will be deleted.

#### **5.28 KNC1, KNC3**

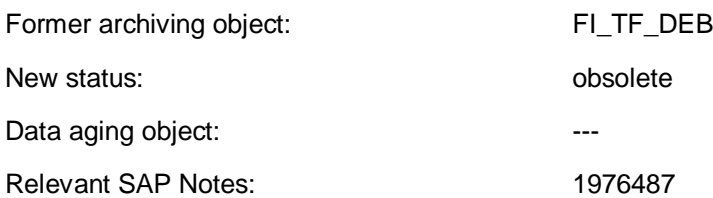

Additional information:

With SAP Simple Finance add-on 1.0 onwards, tables KNC1 and KNC3 will be replaced with compatibility views on ACDOCA. During transition, they will be copied into corresponding backup tables KNC1\_BCK and KNC3\_BCK (please check these chapters for further information). Tables KNC1 and KNC3 will be deleted during transition.

#### **5.29 KNC1\_BCK, KNC3\_BCK**

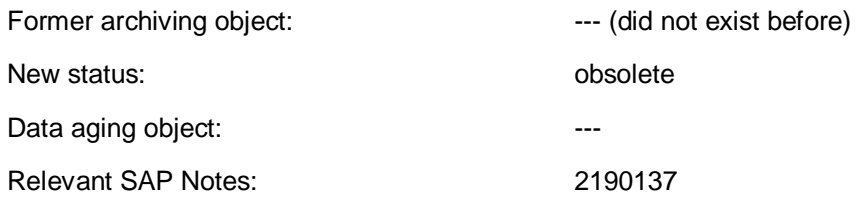

Additional information:

KNC1\_BCK and KNC3\_BCK are the backup tables of corresponding KNC1 and KNC3, filled during transition, and replaces them.

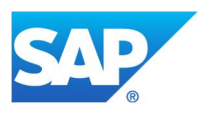

After successful transition, please use SAP Note 2190137 to free no-longer-required space with the help of the given deletion report and additional steps. Content of tables KNC1\_BCK and KNC3\_BCK will be deleted.

#### **5.30 LFC1, LFC3**

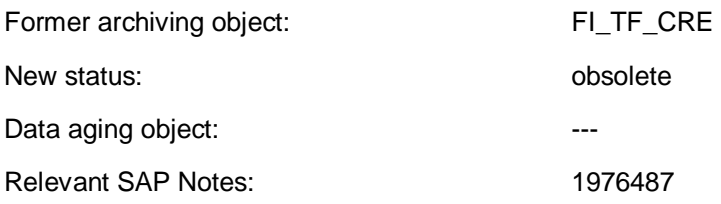

#### Additional information:

With SAP Simple Finance add-on 1.0 onwards, tables LFC1 and LFC3 will be replaced with compatibility views. During transition, they will be copied into corresponding backup tables LFC1\_BCK and LFC3\_BCK (for more information, also check these chapters). Tables LFC1 and LFC3 will be deleted during transition.

#### **5.31 LFC1\_BCK, LFC3\_BCK**

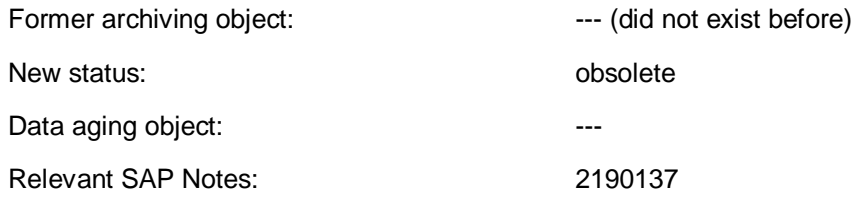

Additional information:

LFC1\_BCK and LFC3\_BCK are the backup tables of corresponding LFC1 and LFC3, filled during transition, and replaces them.

After successful transition, please use SAP Note 2190137 to free no-longer-required space with the help of the given deletion report and additional steps. Content of tables LFC1\_BCK and LFC3\_BCK will be deleted.

#### **5.32 MLCD**

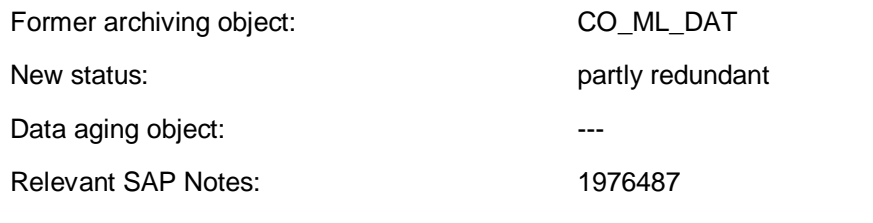

Additional information:

For this table, you need to distinguish between the used purposes (since SAP Simple Finance 1503):

- · Usage of material ledger for **parallel currencies and parallel valuation** purpose:
	- o Content of table MLCD is stored in table ACDOCA
	- o Old structures can be used and accessed by use of compatibility views
	- $\circ$  For materials that are not relevant for actual costing (xBEW-MLAST = '2'), no ML update documents (MLHD-VGART = 'UP') are created anymore in the ML document tables MLHD, MLIT, MLPP, MLCR, and MLCD. Instead, that update document data is determined by read access compatibility views based on ACDOCA.
- · Usage of material ledger for **actual costing** purpose:
	- o Table MLCD is used as before SAP Simple Finance 1503

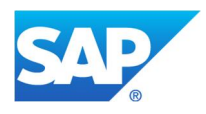

Relevant for DVM strategy:

Please be aware for your DVM strategy that material ledger update documents (MLHD-VGART = UP) for materials not relevant for actual costing (xBEW-MLAST = 2) will no longer be saved in tables MLHD, MLIT, MLPP, MLCR, and MLCD. This might have an influence on your table growth for the mentioned tables and might impact your existing DVM strategy.

Because this table will stay in current partition of SAP HANA, regular checks to determine the requirement of these records are strongly recommended. Existing archiving for this table should continue. If there is no archiving concept yet, check if archiving can be set up and executed before transition. In this way you can limit the required size in the current partition.

#### **5.33 MLCR, MLCRF**

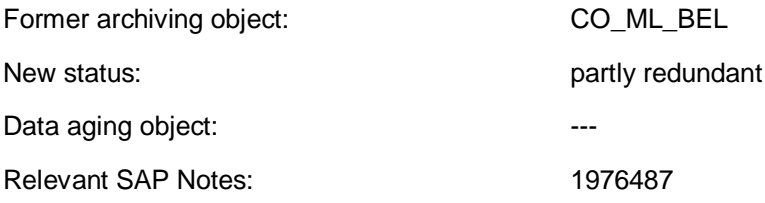

Additional information:

For this table, you need to distinguish between the used purposes (since SAP Simple Finance 1503):

- · Usage of material ledger for **parallel currencies and parallel valuation** purpose:
	- o Content of tables MLCR and MLCRF is stored in table ACDOCA
	- o Old structures can be used and accessed by use of compatibility views
	- o MLCR still keeps prima nota information, in case of manual price changes or material debit/credit.
	- $\circ$  For materials that are not relevant for actual costing (xBEW-MLAST = '2'), no ML update documents (MLHD-VGART = 'UP') remain anymore in the ML document tables MLHD, MLIT, MLPP, MLCR, and MLCD. Instead, that update document data is determined by read access compatibility views based on ACDOCA.
- Usage of material ledger for **actual costing** purpose:
	- o Tables MLCR and MLCRF are used as before SAP Simple Finance 1503

#### Relevant for DVM strategy:

Please be aware for your DVM strategy that material ledger update documents (MLHD-VGART = UP) for materials not relevant for actual costing (xBEW-MLAST = 2) will no longer be saved in tables MLHD, MLIT, MLPP, MLCR, and MLCD. This might have an influence on your table growth for the mentioned tables and might impact your existing DVM strategy.

Because these tables will stay in the current partition of SAP HANA, regular checks for the requirement of these records are strongly recommended. Existing archiving for these tables should continue. If there is no archiving concept yet, check if archiving can be set up and executed before transition. This way you can limit your required size in the current partition.

#### **5.34 MLHD**

Former archiving object: CO\_ML\_BEL

Influences of Financial Data Model Changes to DVM Strategies

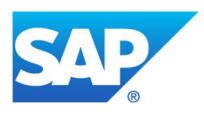

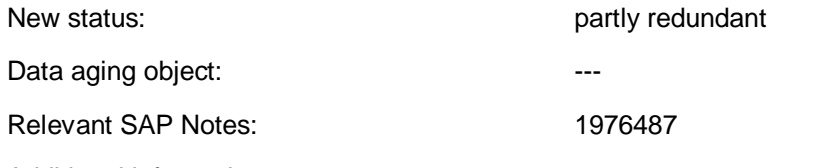

Additional information:

For this table, you need to distinguish between the used purposes (since SAP Simple Finance 1503):

- · Usage of material ledger for **parallel currencies and parallel valuation** purpose:
	- o Content of table MLHD is stored in table BKPF
	- o Old structures can be used and accessed by use of compatibility views
	- o MLHD still keeps prima nota information, in case of manual price changes or material debit/credit.
	- $\circ$  For materials that are not relevant for actual costing (xBEW-MLAST = '2'), no ML update documents (MLHD-VGART = 'UP') are persisted anymore in the ML document tables MLHD, MLIT, MLPP, MLCR and MLCD. Instead, that update document data is determined by read access compatibility views based on ACDOCA.
- · Usage of material ledger for **actual costing** purpose:
	- o Table MLHD is used as before SAP Simple Finance 1503

#### Relevant for DVM strategy:

Please be aware for your DVM strategy that material ledger update documents (MLHD-VGART = UP) for materials not relevant for actual costing (xBEW-MLAST = 2) will no longer be saved in tables MLHD, MLIT, MLPP, MLCR, and MLCD. This might have an influence on your table growth for the mentioned tables and might impact your existing DVM strategy.

Furthermore, please bear in mind that growth of table BKPF might increase because former MLHD entries will now be saved in BKPF. Therefore please re-check your existing DVM strategy for this table.

Because these tables will stay in the current partition of SAP HANA, regular checks for the requirement of these records are strongly recommended. Existing archiving for these tables should continue. If there is no archiving concept yet, check if archiving can be set up and executed before transition. This way you can limit your required size in the current partition.

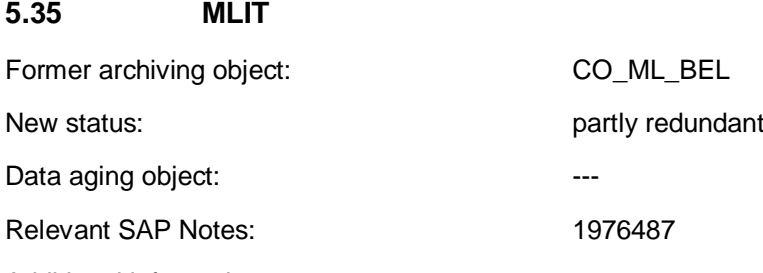

Additional information:

For this table, you need to distinguish between the used purposes (since SAP Simple Finance 1503):

- · Usage of material ledger for **parallel currencies and parallel valuation** purpose:
	- o Content of table MLIT is stored in table ACDOCA
		- o Old structures can be used and accessed by use of compatibility views
		- o MLIT still keeps prima nota information, in case of manual price changes or material debit/credit.

Influences of Financial Data Model Changes to DVM Strategies

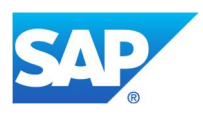

- $\circ$  For materials that are not relevant for actual costing (xBEW-MLAST = '2'), no ML update documents (MLHD-VGART = 'UP') are persisted anymore in the ML document tables MLHD, MLIT, MLPP, MLCR and MLCD. Instead, that update document data is determined by read access compatibility views based on ACDOCA.
- · Usage of material ledger for **actual costing** purpose:
	- o Table MLHD is used as before SAP Simple Finance 1503

#### Relevant for DVM strategy:

Please be aware for your DVM strategy that material ledger update documents (MLHD-VGART = UP) for materials not relevant for actual costing (xBEW-MLAST = 2) will no longer be saved in tables MLHD, MLIT, MLPP, MLCR, and MLCD. This might have an influence on your table growth for the mentioned tables and might impact your existing DVM strategy.

Because these tables will stay in the current partition of SAP HANA, regular checks for the requirement of these records are strongly recommended. Existing archiving for these tables should continue. If there is no archiving concept yet, check if archiving can be set up and executed before transition. This way you can limit your required size in the current partition.

#### **5.36 MLPP, MLPPF**

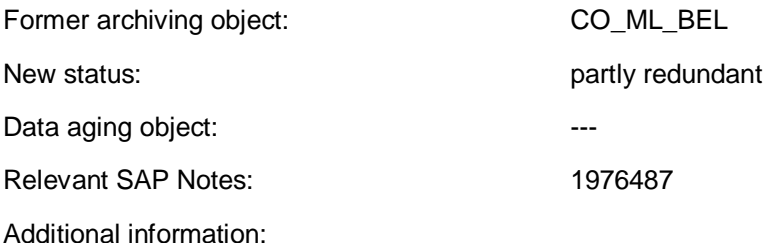

For this table, you need to distinguish between the used purposes (since SAP Simple Finance 1503):

- · Usage of material ledger for **parallel currencies and parallel valuation** purpose:
	- o Content of tables MLPP and MLPPF is stored in table ACDOCA
	- o Old structures can be used and accessed by use of compatibility views
	- o MLPP still keeps prima nota information, in case of manual price changes or material debit/credit.
	- o For materials that are not relevant for actual costing (xBEW-MLAST = '2'), no ML update documents (MLHD-VGART = 'UP') are persisted anymore in the ML document tables MLHD, MLIT, MLPP, MLCR and MLCD. Instead, that update document data is determined by read access compatibility views based on ACDOCA.
- · Usage of material ledger for **Actual Costing** purpose:
	- o Tables MLPP and MLPPF are used as before SAP Simple Finance 1503

#### Relevant for DVM strategy:

Please be aware for your DVM strategy that material ledger update documents (MLHD-VGART = UP) for materials not relevant for actual costing (xBEW-MLAST = 2) will no longer be saved in tables MLHD, MLIT, MLPP, MLCR, and MLCD. This might have an influence on your table growth for the mentioned tables and might impact your existing DVM strategy.

Because these tables will stay in the current partition of SAP HANA, regular checks for the requirement of these records are strongly recommended. Existing archiving for these tables should continue. If there is no

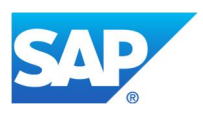

archiving concept yet, check if archiving can be set up and executed before transition. This way you can limit your required size in the current partition.

#### **5.37 PSGLFLEX00 – PSGLFLEX08**

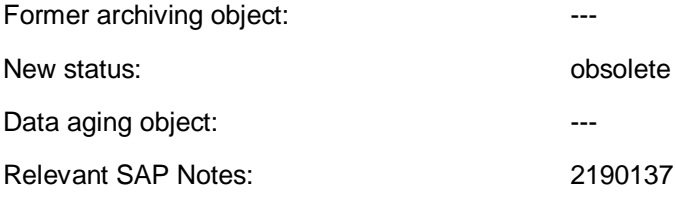

Additional information:

Tables are no longer needed. New entries will be saved in table ACDOCA. Please use SAP Note 2190137 to free no-longer-needed space after successful transition with help of the given deletion report and additional steps. All content of tables PSGLFLEX00 up to PSGLFLEX08 will be deleted.

#### **5.38 PSGLFLEXA, PSGLFLEXP**

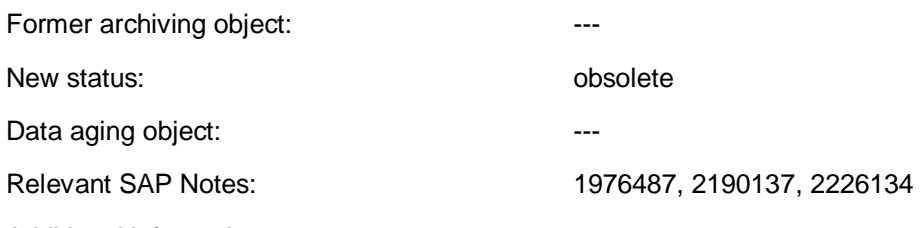

Additional information:

Table PSGLFLEXA is replaced with a compatibility view from SAP Simple Finance 1503 onwards. New entries will be saved in table ACDOCA.

After successful transition, please use SAP Note 2190137 to free no-longer-required space with the help of the given deletion report and additional steps. All content of tables PSGLFLEXA and PSGLFLEXP will be deleted.

#### **5.39 PSGLFLEXT**

Former archiving object: Former archiving object: New status: partly redundant (plan totals will be kept) Data aging object: --- Relevant SAP Notes: 1976487, 2190137, 2221298, 2226134

Additional information:

Table PSGLFLEXT is replaced with a compatibility view from SAP Simple Finance 1503 onwards. New entries will be saved in table ACDOCA.

After successful transition, please use SAP Note 2190137 to free no-longer-required space with the help of the given deletion report and additional steps. Content of table PSGLFLEXT (except for plan total records, that is, PSGLFLEXT-RRCTY = 1) will be deleted.

Influences of Financial Data Model Changes to DVM Strategies

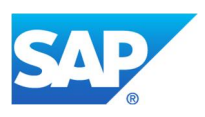

#### **5.40 T012K, T012T**

Former archiving object:

New status: and the contract of the contract of the contract of the contract of the contract of the contract of the contract of the contract of the contract of the contract of the contract of the contract of the contract o

Data aging object:

Relevant SAP Notes: 1976487, 2165520

Additional information:

Since SAP Simple Finance 1503, the house banks (content of tables T012K and T012T) will be saved centrally within Bank Account Management and their relevant tables (for example, FCLM\_BAM\_AMD, FCLM\_BAM\_AMD\_CUR, etc.)

#### **5.41 ZZ<CUST>00 – ZZ<CUST>08**

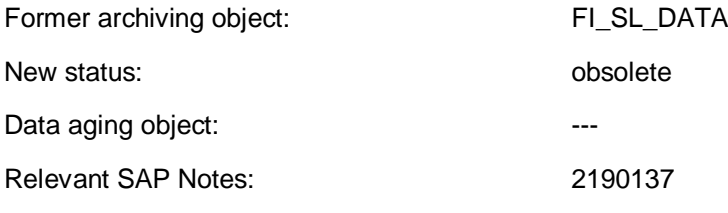

Additional information:

After successful transition, please use SAP Note 2190137 to free no-longer-required space with the help of the given deletion report and additional steps. All content of tables ZZ<CUST>00 up to ZZ<CUST>08 will be deleted.

#### **5.42 ZZ<CUST>A, ZZ<CUST>P (Only New General Ledger!)**

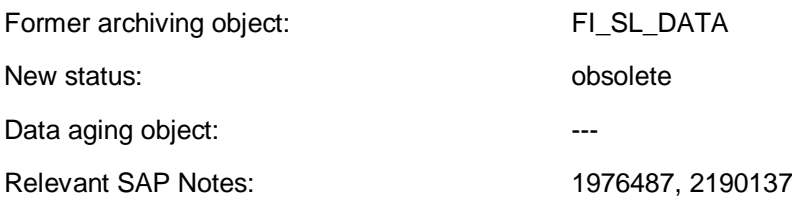

Recommendation/additional information:

Please be aware that this information is only relevant for ZZ-tables created in the context of New General Ledger accounting, not for other special ledger tables! The ZZ\* tables are General Ledger Accounting (new) line item tables and totals tables in the customer namespace. They can be identified with a SELECT on the table T800A with the restriction TTYPE IN ('TT', 'SI') AND GLFLEX = 'X' AND INACTIVE =  $\cdot$ ".

Table ZZ<CUST>A is replaced with a compatibility view from SAP Simple Finance 1503 onwards.

Old entries (entered before conversion/transition) will be transferred in new tables (for example, table ACDOCA). But with use of compatibility views, reports can still read these entries without adapting coding to new table names.

New entries will be saved in table ACDOCA. For further information, please check SAP Note 1976487.

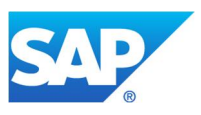

After successful transition, please use SAP Note 2190137 to free no-longer-required space with the help of the given deletion report and additional steps. All content of tables ZZ<CUST>A and ZZ<CUST>P will be deleted.

#### **5.43 ZZ<CUST>T (Only New General Ledger!)**

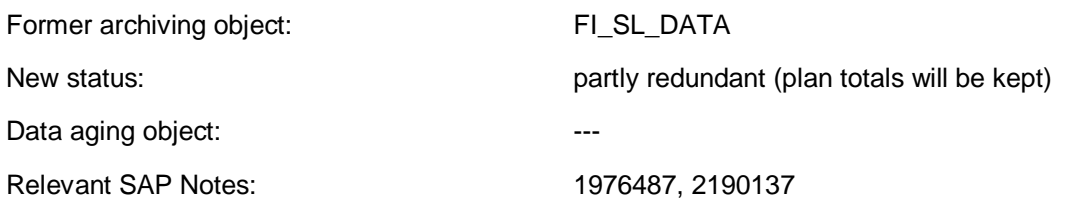

Additional information:

Please be aware that this information is only relevant for ZZ-tables created in the context of New General Ledger accounting, not for other special ledger tables! The ZZ\* tables are General Ledger Accounting (new) line item tables and totals tables in the customer namespace. They can be identified with a SELECT on the table T800A with the restriction TTYPE IN ('TT', 'SI') AND GLFLEX = 'X' AND INACTIVE =  $\cdot$ ".

Table ZZ<CUST>T is replaced with a compatibility view from SAP Simple Finance 1503 onwards.

Old entries (entered before conversion/transition) will be recalculated on the fly in new tables (for example, table ACDOCA). But with use of compatibility views, reports can still "use" these entries without adapting coding to new table names.

New entries will be saved in table ACDOCA. For further information, please check SAP Note 1976487.

After successful transition, please use SAP Note 2190137 to free no-longer-required space with the help of the given deletion report and additional steps. Content of table ZZ<CUST>T (except for plan total records, that is, ZZ<CUST>T-RRCTY = 1) will be deleted.

Influences of Financial Data Model Changes to DVM Strategies

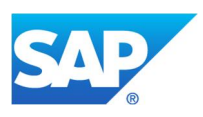

#### $6\phantom{1}$ **Index for Archiving Objects**

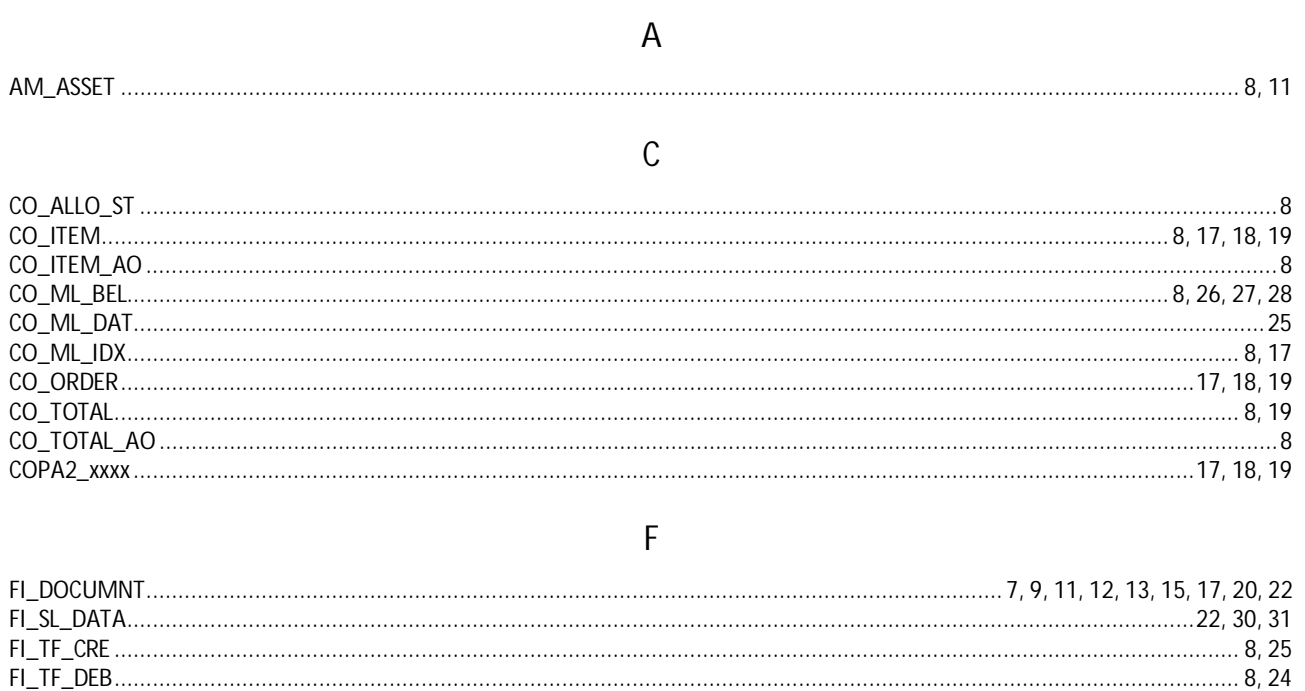

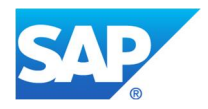

© 2016 SAP SE or an SAP affiliate company. All rights reserved.

No part of this publication may be reproduced or transmitted in any form

or for any purpose without the express permission of SAP SE or an SAP affiliate company.

SAP and other SAP products and services mentioned herein as well as their respective logos are trademarks or registered trademarks of SAP SE (or an SAP affiliate company) in Germany and other countries.

Please see http://www.sap.com/corporate-en/legal/copyright/index.epx#trademark for additional trademark information and notices. Some software products marketed by SAP SE and its distributors contain proprietary software components of other software vendors.

National product specifications may vary.

These materials are provided by SAP SE or an SAP affiliate company for informational purposes only, without representation or warranty of any kind, and SAP SE or its affiliated companies shall not be liable for errors or omissions with respect to the materials. The only warranties for SAP SE or SAP affiliate company products and services are those that are set forth in the express warranty statements accompanying such products and services, if any. Nothing herein should be construed as constituting an additional warranty.

In particular, SAP SE or its affiliated companies have no obligation to pursue any course of business outlined in this document or any related presentation, or to develop or release any functionality mentioned therein. This document, or any related presentation, and SAP SE's or its affiliated companies' strategy and possible future developments, products, and/or platform directions and functionality are all subject to change and may be changed by SAP SE or its affiliated companies at any time for any reason without notice. The information in this document is not a commitment, promise, or legal obligation to deliver any material, code, or functionality. All forward-looking statements are subject to various risks and uncertainties that could cause actual results to differ materially from expectations. Readers are cautioned not to place undue reliance on these forward-looking statements, which speak only as of their dates, and they should not be relied upon in making purchasing decisions.